# **Robotics Service Bus - Feature #809 RSB.m ImageQueue could return whole Image, not only data**

01/19/2012 08:17 PM - Ši. Fojtů

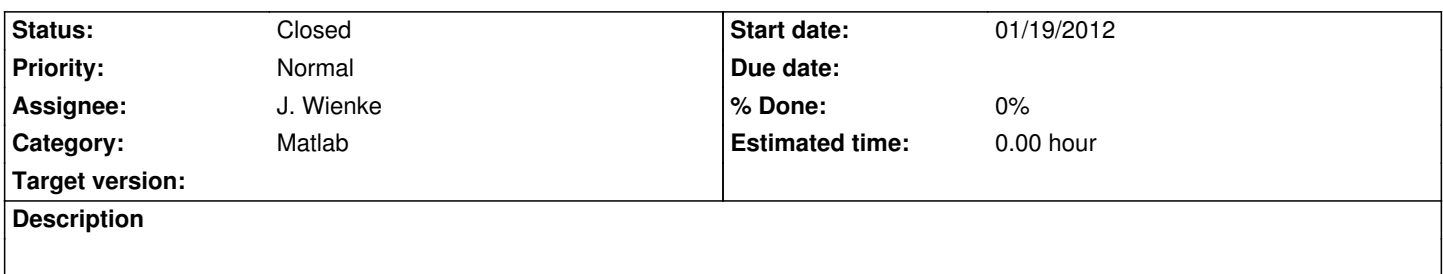

Current version of ImageQueue.java (rev. 3116) returns raw image data. I suggest to return the whole Image (with all the image info, such as width, height, etc.). The mapping script needs all the image info.

Attached is a patch to ImageQueue.java.

# **History**

# **#1 - 01/20/2012 10:49 AM - J. Wienke**

Maybe just a second method parallel to take? Can you implement this as required for you?

# **#2 - 01/20/2012 10:51 AM - J. Wienke**

Having a second method would keep the existing functionality for others.

# **#3 - 01/20/2012 11:23 AM - Ši. Fojtů**

*- Status changed from New to Closed*

I have added a method takeImage(int ms) that returns the whole Image.

#### **Files**

ImageQueue.patch 638 Bytes 01/19/2012 Ši. Fojtů